# **XML Magic**

#### Description

XML Magic allows the creation and update of XML and JDF files with help of a very intuitive control structure. The processed XML and JDF files can be a Switch job, a job's dataset or an external file.

#### Compatibility

Switch 13 update 1 and higher.

## Connections

XML Magic uses TrafficLight outgoing connections. The processed job is routed according to its status (success or error).

XML Magic accepts XML/JDF files and any type of input job. In the later case the XML/JDF file to be modified must be either supplied as a XML dataset or as an external file.

The following screen shot demonstrates how XML Magic App can be integrated in a Switch flow. In this example an XML file gets attached to the PDF file's job ticket as a XML dataset. XML Magic modifies the original XML/JDF data and outputs the modified dataset.

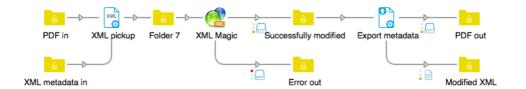

## **Properties detailed info**

| Prop                             | perties                                  |
|----------------------------------|------------------------------------------|
| Property                         | Value                                    |
| Name                             | XML Magic                                |
| Description                      | -                                        |
| Working mode                     | XML dataset                              |
| Create newly on demand?          | Yes                                      |
| Name of document element         | root                                     |
| Dataset name                     | Xml                                      |
| Document type                    |                                          |
| Custom namespaces                |                                          |
| XML                              | Aulti-line text with variables defined > |
| Finally clean-up XML file or dat | Yes                                      |

| +<br>+<br>+ | Element<br>Text<br>Attribute | /root<br>/root/new_element/node_name<br>/root/new_element | node_name<br><myvalue><br/><attr_name> <attr_value:< th=""></attr_value:<></attr_name></myvalue> |
|-------------|------------------------------|-----------------------------------------------------------|--------------------------------------------------------------------------------------------------|
|             |                              |                                                           |                                                                                                  |
|             |                              |                                                           | Define variable                                                                                  |

## Flow elements properties

- Working mode
  - Defines the app's working mode. Can be either XML file, XML dataset or External XML file.
- Dataset name
  - Name of XML dataset.
- Create newly on demand?
  - Whether to create a missing XML dataset or external XML file on demand.
  - Name of document element
    - Node name of the document (root) element of a newly created XML file.
- XML file path

.

- File path of external XML file.
- XML filename
  - Filename of external XML file.
- Document type
  - Allows the optional definition of a <!DOCTYPE> node.
- Custom namespaces
  - This property allows the definition of additional non-standard XMP namespaces which are not already part of the existing namespace definitions within the modified job.
    - Examples:
    - imp http://www.impressed.de/namespace\_v1/
    - yxz http://ns.example.com/xyz/
- XML definitions
  - This property controls how to add, remove and rename XML nodes and attributes.

| Examples: |
|-----------|
|-----------|

| od | e: |
|----|----|
|    | od |

| +<br>+<br>+   | ElementIEL<br>TextITX<br>CommentICT         | <any xpath=""><br/><any xpath=""><br/><any xpath=""></any></any></any> | <element name=""><br/><any value=""><br/><any value=""></any></any></element> |                                 |
|---------------|---------------------------------------------|------------------------------------------------------------------------|-------------------------------------------------------------------------------|---------------------------------|
| Ado<br>&<br>& | d node (if not alı<br>ElementIEL<br>TextITX | ready exists):<br><any xpath=""><br/><any xpath=""></any></any>        | <element name=""><br/><any value=""></any></element>                          |                                 |
| +             | d attribute:<br>AttributeIAT<br>ue>         | <any xpath=""></any>                                                   | <attribute name=""></attribute>                                               | <attribute< td=""></attribute<> |
| Del<br>-      | lete node:<br>ElementIEL                    | <any xpath=""></any>                                                   |                                                                               |                                 |
| Del<br>-      | lete attribute:<br>AttributeIAT             | <any xpath=""></any>                                                   | <attribute name=""></attribute>                                               |                                 |

Rename node:

|   | =  | ElementIEL                                     | <any xpath=""></any> | <new name=""></new>    |                           |
|---|----|------------------------------------------------|----------------------|------------------------|---------------------------|
|   |    | ename attribute:<br>AttributeIAT               | <any xpath=""></any> | <old name=""></old>    | <new name=""></new>       |
| • | ++ | one node:<br>· ElementIEL<br>eanup XML file or |                      |                        | <truelfalse></truelfalse> |
|   | •  | •                                              |                      | nly white space and in | serts missing line        |

breaks between nodes.